## Exhibiting **TIPS** Steve Zwillinger's Figure 1.

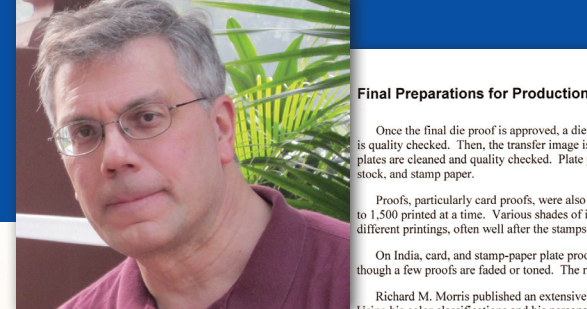

## **Tip 79 – Consider using a timeline**

In the first showing of my first multi-frame exhibit where I showed every issue in the order it was issued, without distin guishing between different types of stamps, one judge's critique was: "Chronology is not your friend." Telling a story within an exhibit usually involves more than a chronology. There are, however, numerous occasions for which it is not only appropriate, but quite desirable to present chronologically. In his exhibit *Design Cycle of U. S. 1890 and 1894 2-Cent Issues Using Samples, Es says, Proofs, Specimens, and Overprints*, Harold Sollenberger wanted to show the variety of color changes for the stamp over its lifespan. He elected to clearly show the timeframe of the color changes based on an exhaustive review of uses on cover. Figure 1 shows the timeline of color changes from 1890 to 1894.

Clemens Reiss also used a timeline to good effect in his the matic exhibit *Sailing Races, 1662-2012*. In the earliest recorded race to next Olympics, he includes a timeline on the bottom of many pages. This provides the viewer with the context to understand and appreciate the philatelic material being displayed. Figures 2 and 3 are two pages from his exhibit with a timeline. The exhibit page in Figure 2 includes an item from the Tall Ship Races of 1974. Figure 4 is an enlargement of the timeline from that page which shows the relationship of Tall Ship Races to other notable Sailing Races events.

## **Tip 80 - If something important might be too small or too hard to see, use a diagram to call attention to it**

Perforation varieties can be key to distinguishing between stamps that otherwise appear the same. Until I saw Roland Es sig's exhibit *A Study of S&H Green Stamps*, I had no idea what perforation varieties existed in S&H Green Stamps. And how did I learn there were perforation varieties? I learned this from the marvelous illustrations that Roland prepared. Perforations are too small to allow differences between them to be obvious when looking at them on an exhibit page. Roland's illustrations allow us to clearly see the differences between perforations for coils (large and small holes) and sheets (Figure 5); coil stamps with seven holes on each side of a large hole and those with nine holes alternating between large and small (Figure 6); and a variety with three different size perforation holes (Figure 7.) Roland does a nice job in showing perforation varieties for each denomination. He writes:

"I decided when preparing the exhibit pages it was not likely a viewer could make out the different perforations being so small, let alone count them. Because I had prepared my own classifications for the perforations, I thought this was the only way to point out the differences. Also, most viewers would not see any differ ence unless they had a magnifying glass. This is the first time I have ever attempted to exhibit something like this as I have been a thematic exhibitor most of my exhibiting years."

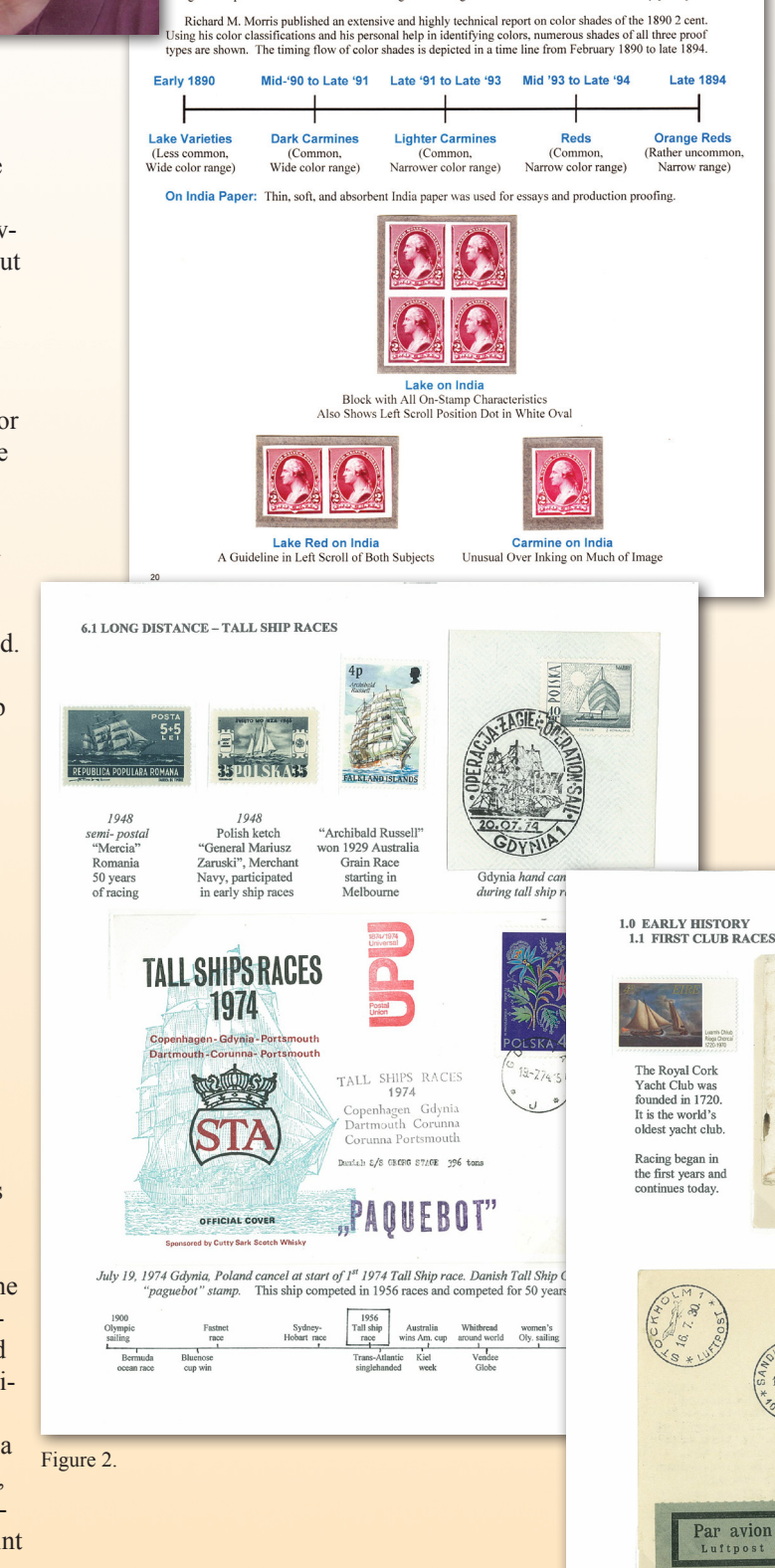

Figure 3.

Torz 4

April 8, 1

**Plate Proof Color Time Line** 

Once the final die proof is approved, a die impression is rolled onto a transfer roll. The transfer roll image<br>quality checked. Then, the transfer image is "entered" on a plate – one impression at a time. Completed plates are cleaned and quality checked. Plate proof sheets are prepared of the entire plate on India paper, card

ofs, particularly card proofs, were also prepared on several occasions as favors given to dignitaries 1,500 printed at a time. Various shades of ink colors and different thicknesses of card stock exist to attest to lifferent printings, often well after the stamps themselves were first produced.

On India, card, and stamp-paper plate proofs shown, nearly all on-stamp characteristics can be seen, even<br>ough a few proofs are faded or toned. The right side margin dots have been eliminated on many plate proofs.

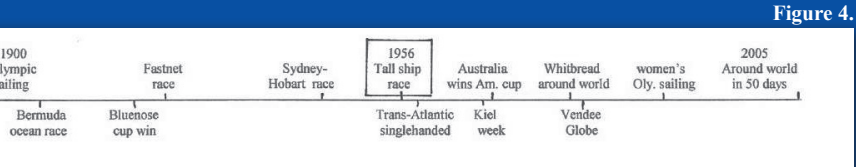

**Tip 81 Don't be trapped in the horizontal; think vertically where it meets your needs**

Preparing an exhibit page is sometimes described as arranging the pieces of a puzzle. This may be especially true for thematic exhibits where each page has a large number of elements with different shapes and sizes. Fitting the pieces together to yield a well-designed page is difficult. It may be easier to arrange these pieces if there is some flexibility in how they can be arrayed. Greg Balagian in his exhibit *The Lion – Most Symbolic Animal* of All did what many of us would not think to do. He turned a cover on its side. That is, the copy of the reverse of the cover is not mounted horizontally to match the mounting of the cover itself, as I or many others would have mounted it. Figure 8 shows how Greg turned the photocopy of the back 90 degrees. It fit better, it looks good, it worked well and it is a better page for it. The sidewise copy is on the lower left corner of the exhibit page in Figure 8.

 $.........$ 

Type H5 Perforation

Nine holes alternating<br>large then small.

**JAN 10 BAY** 

1111 3x

∭≱ਆ

**3% 0 3x** 

medium sized distribution book sent to smaller retail sto<br>Type H4 Perforation like the coil strip above.

 $. 0.00000$ 

Type H2 Perforatio

Two size holes and partial<br>perforation on outer edges.

33

Comments welcome steve@zwillinger.org

**5.0 Perforation Varieties** 

⊪

ach side

will in world The Rev Jal' Buthal  $AP$  8 Thous here

Figure 6.

I Lawrence Kishopy Costs & Ross 1807 to 183, 826 GB Ireland "Cork 124" mileage free mark

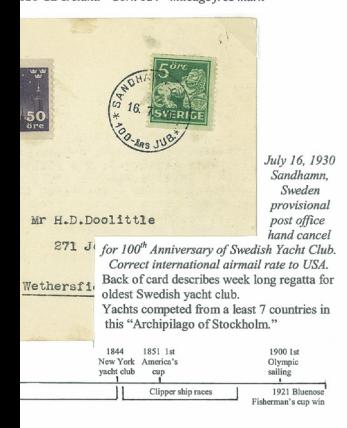

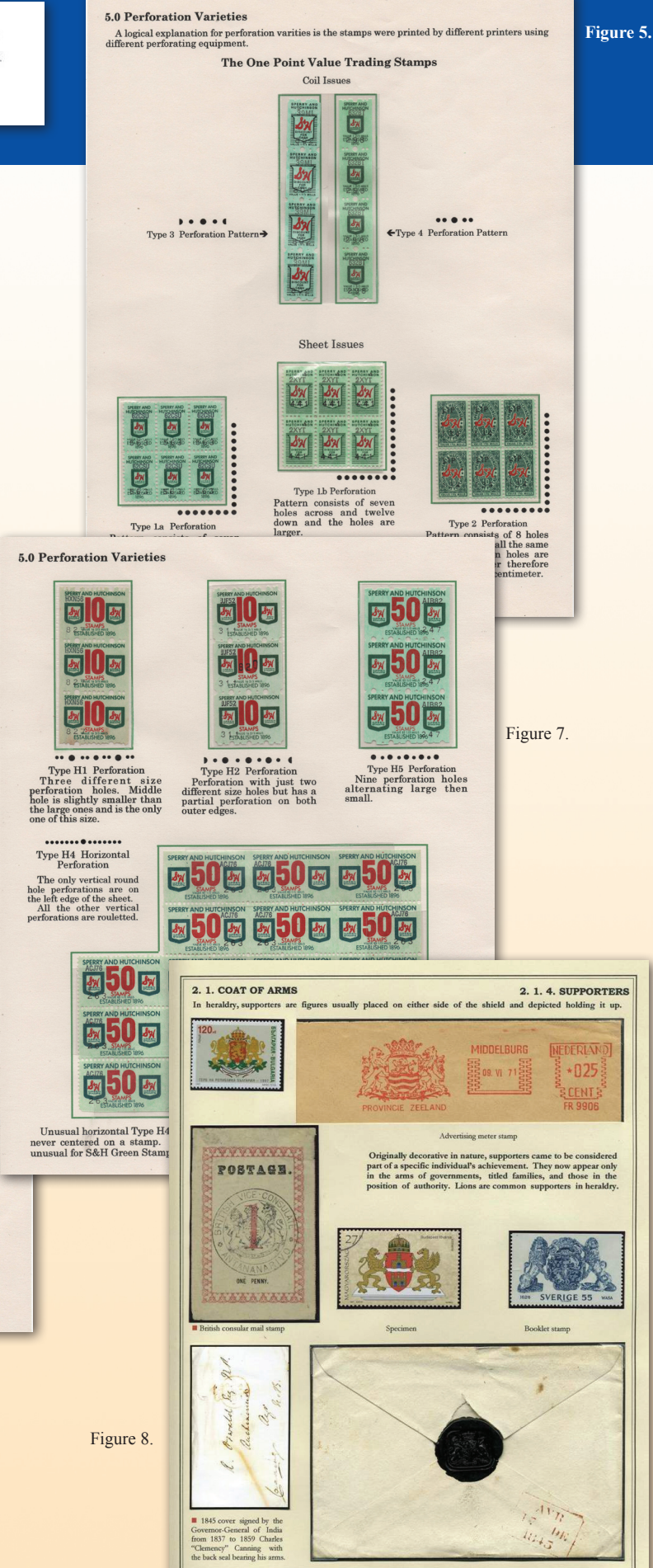